## ZHAN\_MULTIPLE\_MYELOMA\_DN

2

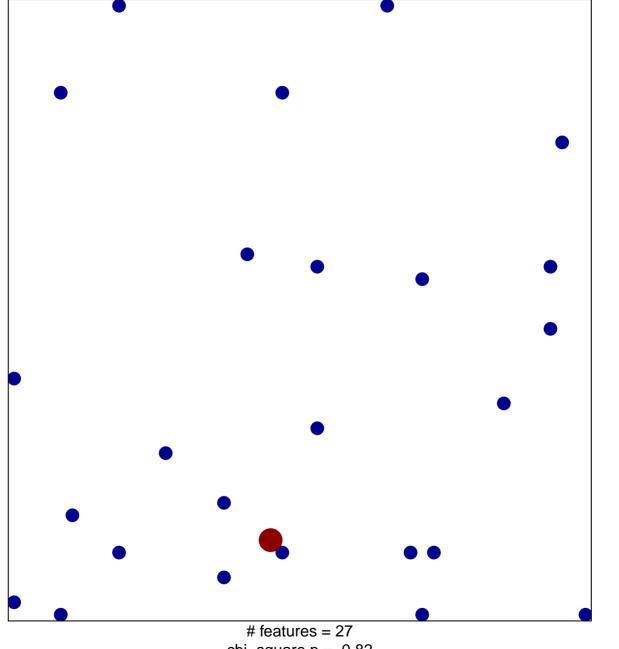

chi-square p = 0.82

## ZHAN\_MULTIPLE\_MYELOMA\_DN

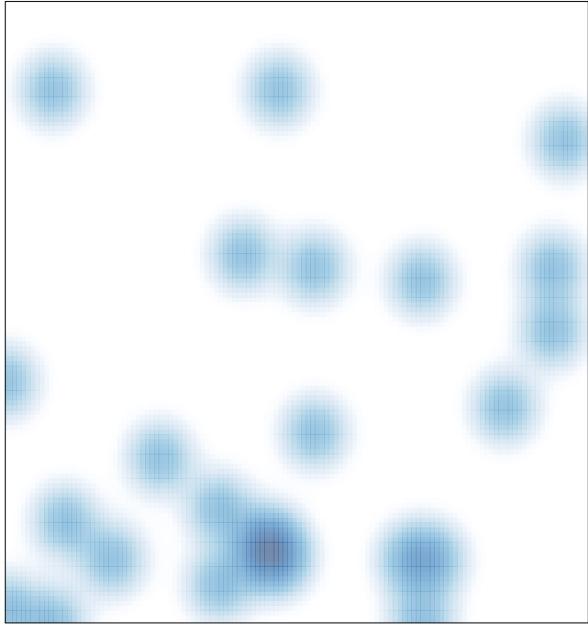

# features = 27, max = 2